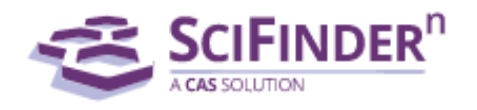

**The main benefits of SciFinder-n as well as the last updates**

- 1) The **smartest relevance engine** in the industry will ensure you don't waste time. SciFinder-n doesn't just "retrieve" results, it shows you the best place to start
- 2) **Retrosynthesis**: for new or known molecules, SciFinder-n will perform a full retrosynthetic analysis.

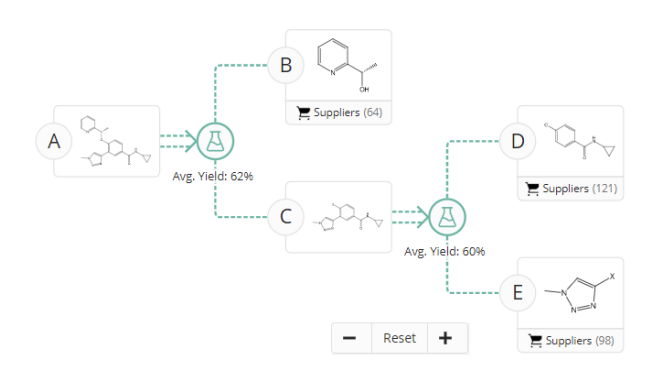

- 3) **New content:** Additional experimental procedures from Elsevier, Wiley, Royal Soc. Chem. Journals (MethodsNow-Synthesis)
	- Step-by-step synthetic procedures, extracted and summarized.<br>Experimental Protocols

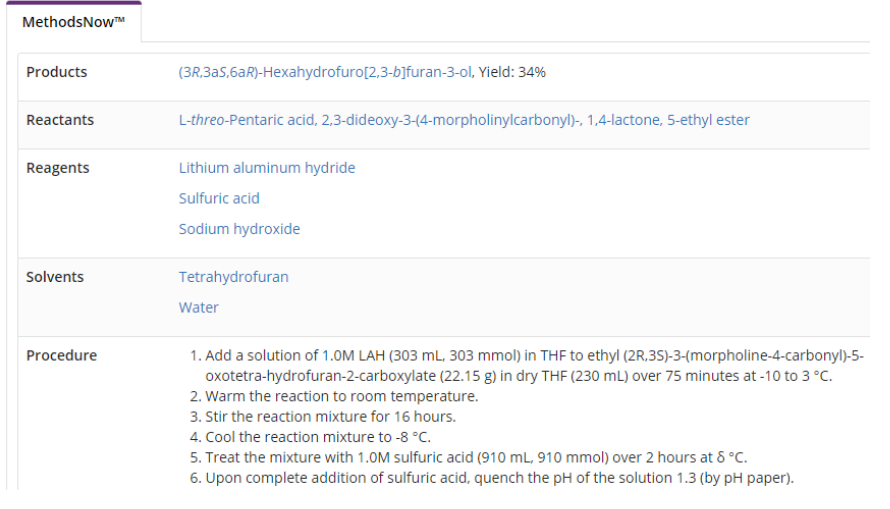

- 4) Get actionable results faster with a streamlined interface
- Search all reactions, substances and references at once
- Possibility to combine a reference search with the structure one.

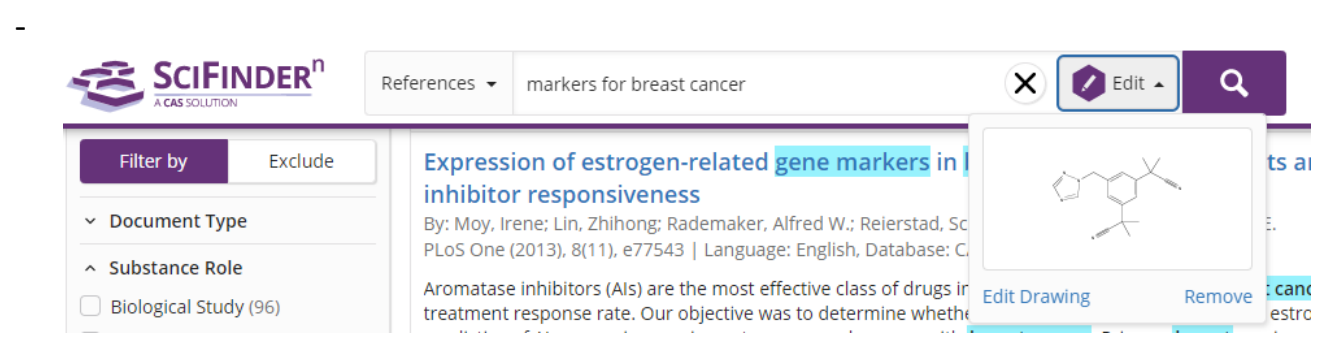

5) **Living history** lets you rerun or edit past searches with a single click. You can also easily save and set-up alerts for your searches. You can also follow different ideas in many tabs.

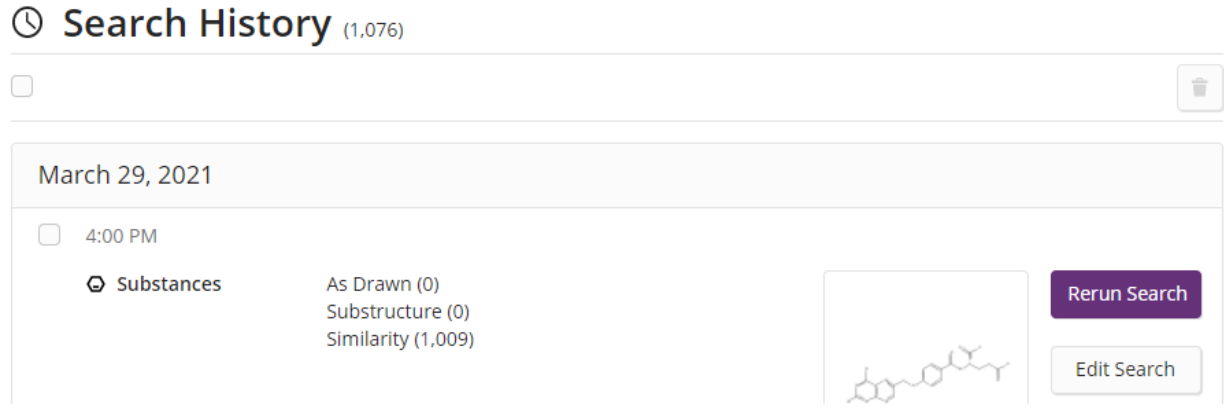

6) Autosuggest, natural language, exact phrase, wildcard truncation, and Boolean functions for precision searching

7) Go straight to the chemistry in patents<https://www.cas.org/products/patentpak>

**Patent chemistry** is fully annotated with structures, nomenclature and more

- CAS expert scientists have identified chemistry locations, so SciFinder-n reveals what patents usually obscure.

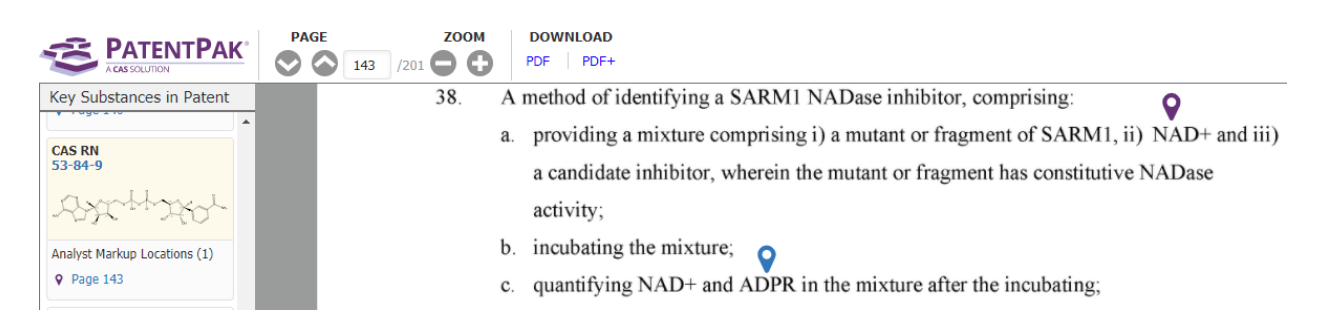

- 8) Possibility to filter our publications which reported **analytical methods** and **formulations** in different industries.
- 9) **Chemscape Analysis**. It will help you to visualize the similarity and patent landscape for a set of substance results.
- 10) There are three **Biosequence search** types available in SciFinder-n **BLAST [\(Basic Local Alignment Search Tool\)](https://scifinder-n.cas.org/help/Searching_in_SciFinder-n/Biosequence_Search/Biosequence_Search_-_BLAST.htm)**, **CDR [\(Complementarity-Determining](https://scifinder-n.cas.org/help/Searching_in_SciFinder-n/Biosequence_Search/Biosequence_Search_-_CDR.htm)  [Region\)](https://scifinder-n.cas.org/help/Searching_in_SciFinder-n/Biosequence_Search/Biosequence_Search_-_CDR.htm)** and **[Motif](https://scifinder-n.cas.org/help/Searching_in_SciFinder-n/Biosequence_Search/Biosequence_Search_-_Motif.htm)** searches.

Here is a link to our help with more information https://scifinder-n.cas.org/help/Searching in SciFinder[n/Biosequence\\_Search/Biosequence\\_Search.htm](https://scifinder-n.cas.org/help/Searching_in_SciFinder-n/Biosequence_Search/Biosequence_Search.htm)

- 11) **Bioscape Analysis**. It visualizes the similarity and patent landscape for a set of sequence results.
- 12) Possibility to **Exclude Filters.** This feature allows users to exclude results based on filters.